# **Print.com Production**

#### **Description**

The Print.com Production App allows printing companies to connect to the Print.com print manufacturing platform. The app supports automatic job fetching together with jobsheets, XML/JSON, shipping instructions etc.

## **Compatibility**

Switch 2018 and up

## **Connections**

The app allows outgoing connections where the downloaded jobs are sent to.

### **Properties detailed info**

The properties are easy to use, and the tooltips in Switch explain all the properties. The app can work in 2 modes: Poller or Webhook. In Poller mode, the app polls every X seconds on the Print.com platform to check if new jobs are available. In Webhook mode new jobs are pushed in by the Print.com platform.

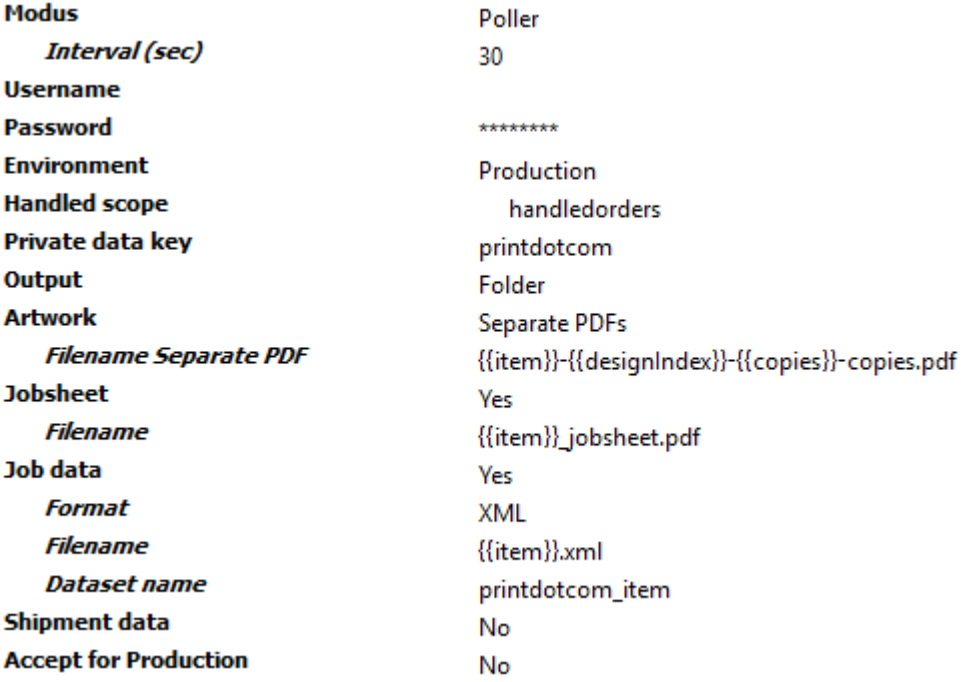

The username and password are provided by your Print.com contact person.

The environment can be Test or Production.

The Handled scope is important in Poller mode. It stores which jobs were previously downloaded and don't need a new download again. If you change the status of a job (for example with "Accept for Production", the job is removed from the Handled scope. The Print.com order number is stored in the Private data key.

With Output you can decide how you want to receive the jobs: per job in a folder, or as separate files.

With Artwork you can choose how you want to receive the artwork: combined and/or separate.

With Jobsheet you can choose whether you want to receive a jobsheet or not.

With Job data you can choose how you want to receive job metadata. You can receive it as XML or JSON, and it will be attached to the job as dataset.

Shipment data can also be downloaded in XML or JSON format. Please not that this is initial data, it can always change until the actual shipment is booked.

Accept for Production sends an automated status update to the Print.com platform after the job was successfully downloaded.